## **DAFTAR ISI**

<span id="page-0-0"></span>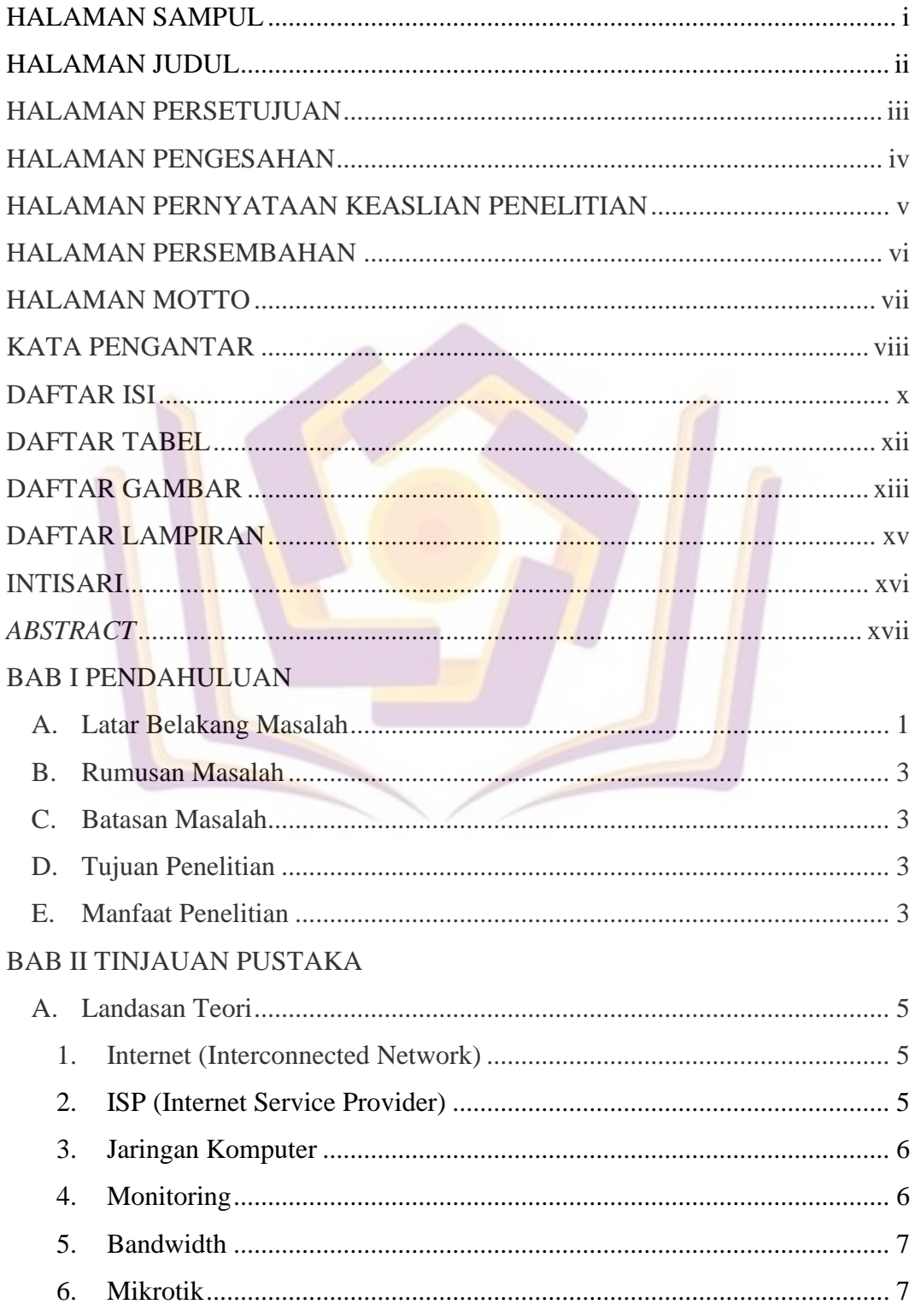

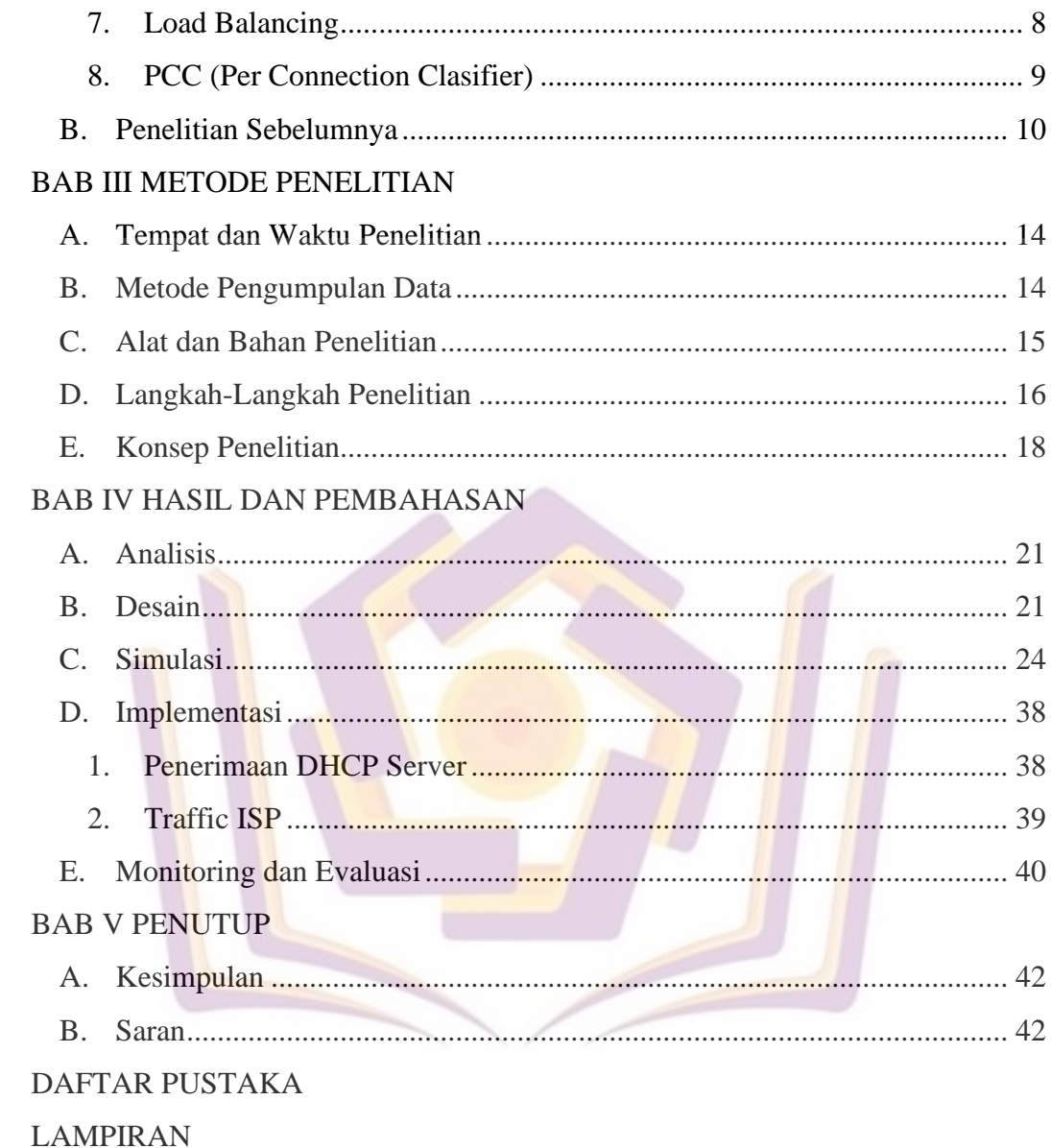

## **DAFTAR TABEL**

<span id="page-2-0"></span>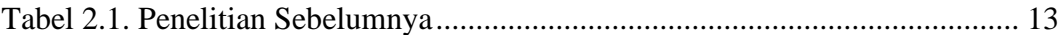

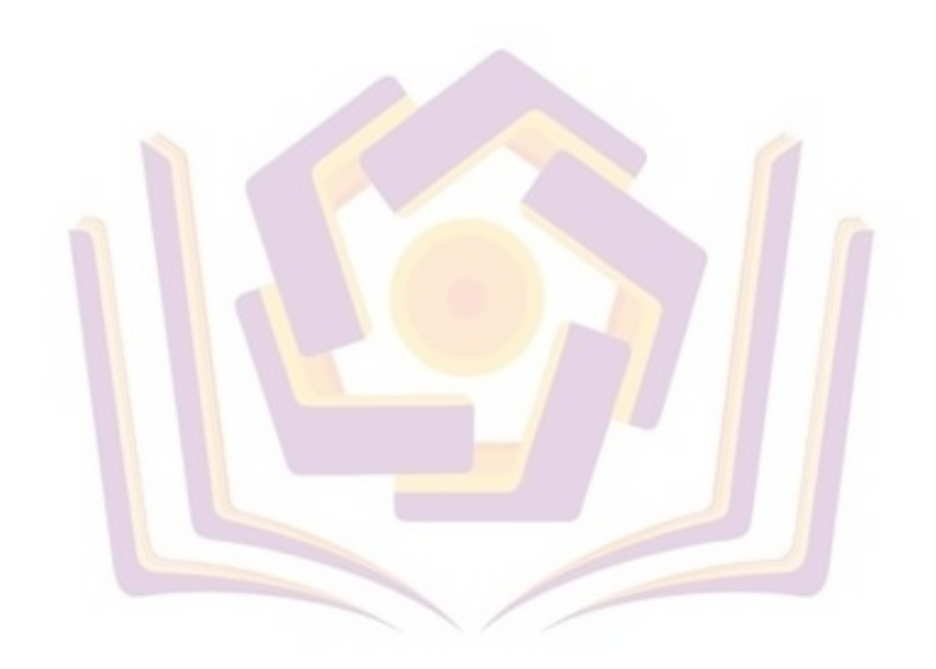

## **DAFTAR GAMBAR**

<span id="page-3-0"></span>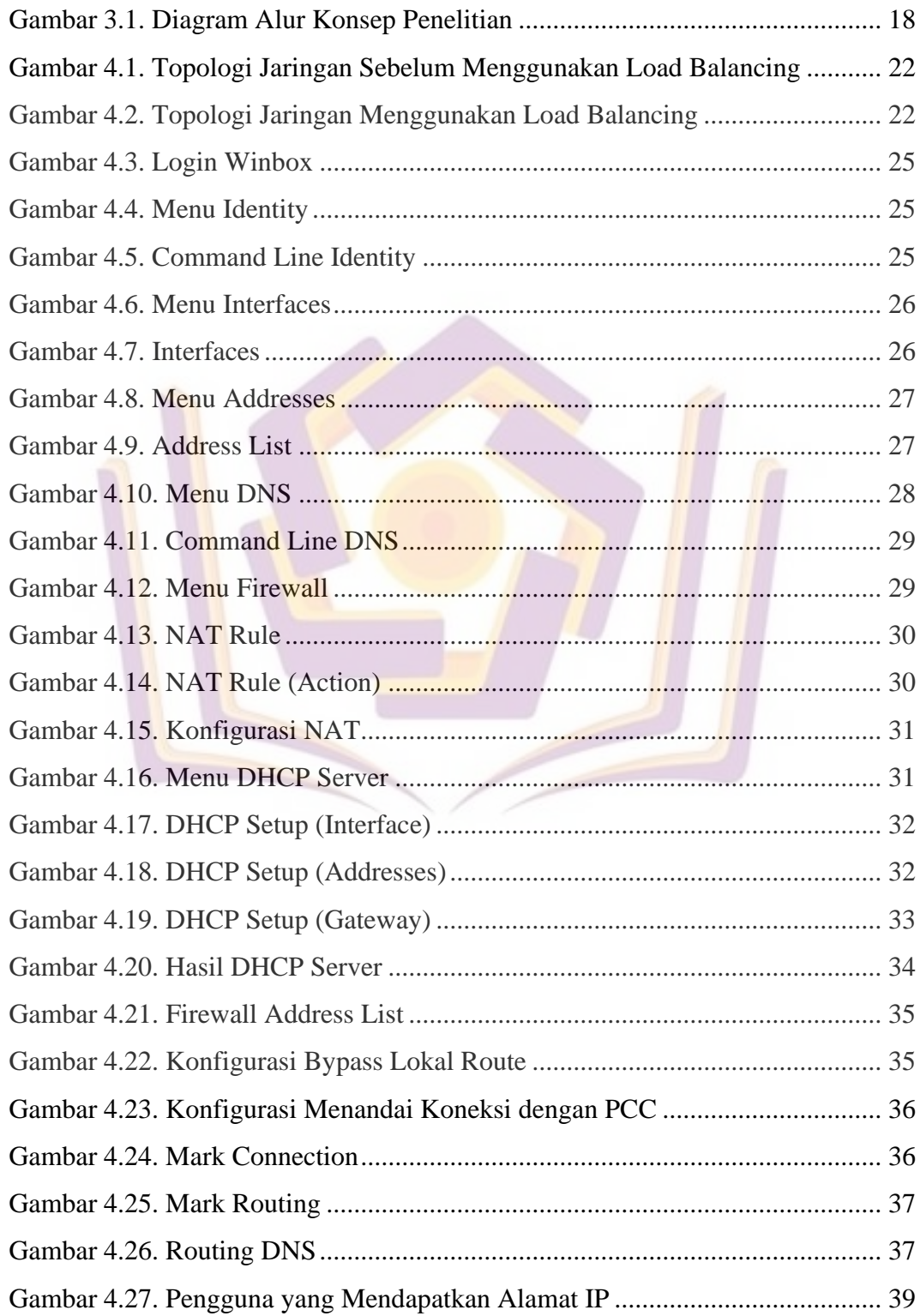

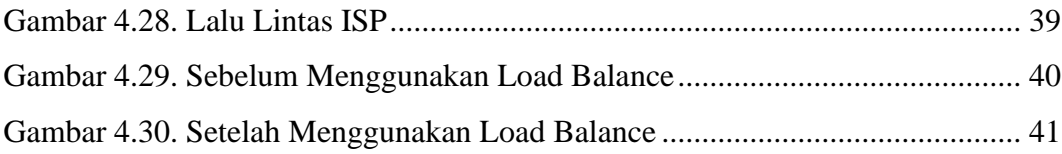

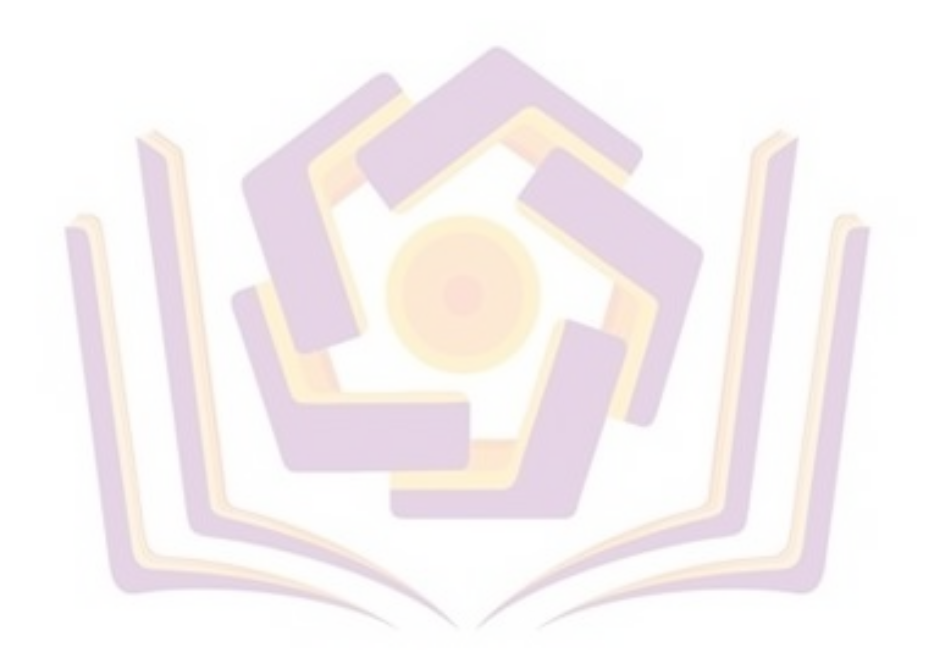

## **DAFTAR LAMPIRAN**

<span id="page-5-0"></span>Lampiran 1. Kartu Bimbingan Skripsi Lampiran 2. Skrip Mikrotik Lampiran 3. Dokumentasi Penelitian

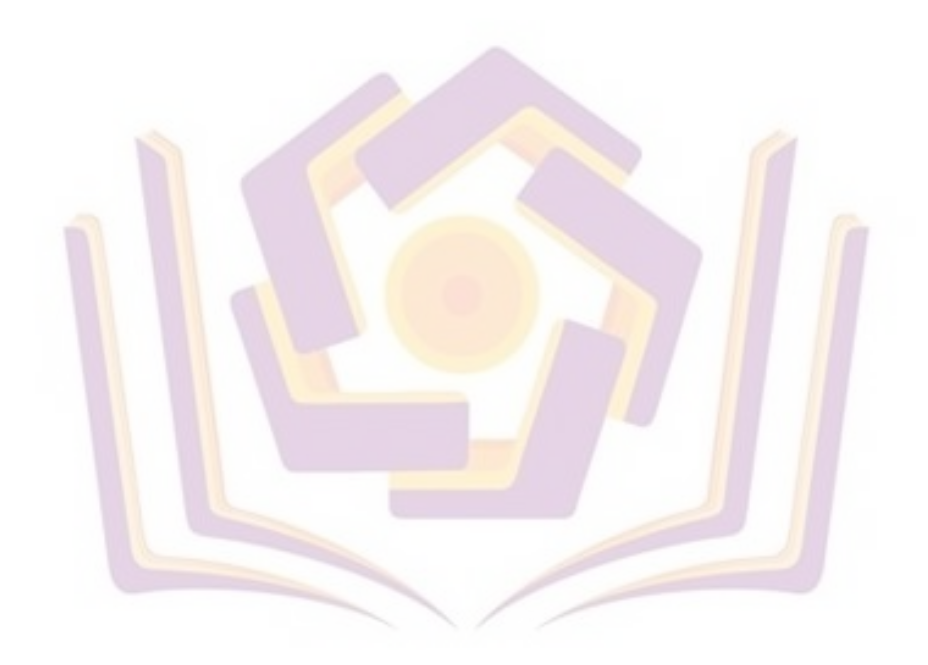